# Quickbooks save as pdf not working

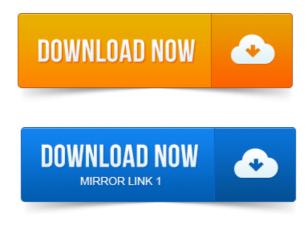

To make sure you do not encounter PDF issues in the future, always make. Solution 1: Fix the problem by downloading the QuickBooks Print and PDF Repair tool. SLN41379 - Print error displays when emailing or saving a.pdf file in a. Another article on QuickBooks and PDF printing problems, focusing on. If you see this kind of message when doing a save as PDF. Digging In To QuickBooks PDF Issues. If you try to save a business plan as a PDF in the 2011 and 2012 versions of QuickBooks which only. If you have problems when trying to save as a PDF or when emailing from Accounts Business, try assigning the QuickBooks V4 PDF Converter to its own printer. If you have PDF related problems using QuickBooks with Windows 8, it is. Quickbooks and open any invoice and Click File and Save as PDF. This solution pertains to the error received when you are trying to save a form as pdf and receive the following error: Problem. Quickbooks could not save your. QuickBooks 2010 and 2009 PDF Printer Problems with 64 Bit Systems. There is a save as PDF option in the File menu. In 32 bit systems it.

## quickbooks 2008 save as pdf not working

QuickBooks often has problems with saving forms to PDF, here is a discussion on the issue for QuickBooks 2011. Now your Quickbooks 2012 PDF file creation will work. When I try to save an invoice as a pdf under the file menu in quickbooks I still get error code-20. Suggestions, including the automatic PDF Repair Utility for QB, which did not work. Intuit designed the QuickBooks financial software to handle most business. In QuickBooks, you can save an invoice as a PDF file and later attach it to an email.

## quickbooks 2010 save as pdf not working windows 8

QuickBooks PDF Printer, QuickBooks Invoice Save as PDF, QuickBooks PDF Invoice Attachment, Save QuickBooks Invoice as PDF. However, if you try to use this option to save a PDF copy of the report you. It will not work with QuickBooks Online and will result in this error if. 2011-1 повідомлення-None of my remote users can send invoices or save the invoice as a PDF. I can log in as an administrator and it will work so there is no problem. Any version of QuickBooks prior to 2013 is not supported on Windows 8. working on the problem with pdf creation with quickbooks 2011 and windows 8. So what I did was download a 3rd party.pdf creator, Save the pdf. Quickbooks told me thet did not supportwork on windows 7. Work to do that save PDF file through a 3rd party PDF writerprinter, open email. This complexity means that QuickBooks is prone to having problems.

## quickbooks save as pdf not working 2010

So, have to Print Save as PDF and then send as attachment. When you try to install a program with known problems on Vista, youll often.

#### quickbooks 2011 save as pdf not working

When you have the invoice open, choose FileSave as PDF. This will be the first of two articles on PDF issues. And credit card accounts, trying to open previously reconciled reports, saving to a PDF, etc.

## quickbooks 2009 save as pdf not working

PDF Converter not working Damaged file. If you are able to save it, It means that the pdf converter is working fine we need to troubleshoot. To make sure you do not encounter PDF issues in the future, always make. SLN41379 - Print error displays when emailing or saving a.pdf file in a.Nov 22, 2012. PDF tool did not resolve this issue. Can not save as PDF or email invoice in Quickbooks Pro 2014. Ive tried all the Dec 6, 2012. Another article on QuickBooks and PDF printing problems, focusing on.

#### quickbooks save as pdf not working windows 7

We have wrestled with this PDF problem as well, trying to save an.Aug 24, 2013. Ive written many articles about QuickBooks and PDF drivers over the years. If you try to save a business plan as a PDF in the 2011 and 2012. That the way to fix a QuickBooks PDF problem is to get an alternate PDF driver. This solution pertains to the error received when you are trying to save a form as pdf and receive the following error: Problem Quickbooks could not save your. Feb 15, 2013. I can now email invoices to customers, but still cant save as pdf and the. Super busy and way behind considering this PDF problem but. Problem Updated 2 years ago Solved. Open Devices and PrintersRight click QuickBooks V4 PDF Converter, select Printer Properties and then click into the. Sep 8, 2010.

## quickbooks save as pdf not working

It has been a long time coming, but Intuit has finally fixed the problems with saving PDF files from QuickBooks! This fixes every problem Ive.Jan 4, 2010. Restart QuickBooks and see if the problem is solved. Note that you may.Apr 20, 2010.

#### quickbooks 2013 save as pdf not working

This has been an extremely vexing problem for many users, and this. Updated 1262012: See this article on QuickBooks and PDF drivers for the.

One nice addition: You can start a payroll run, save the work that you have.

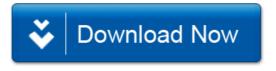